#### **Windpark Eichkopf Fotopunkte Visualisierung**

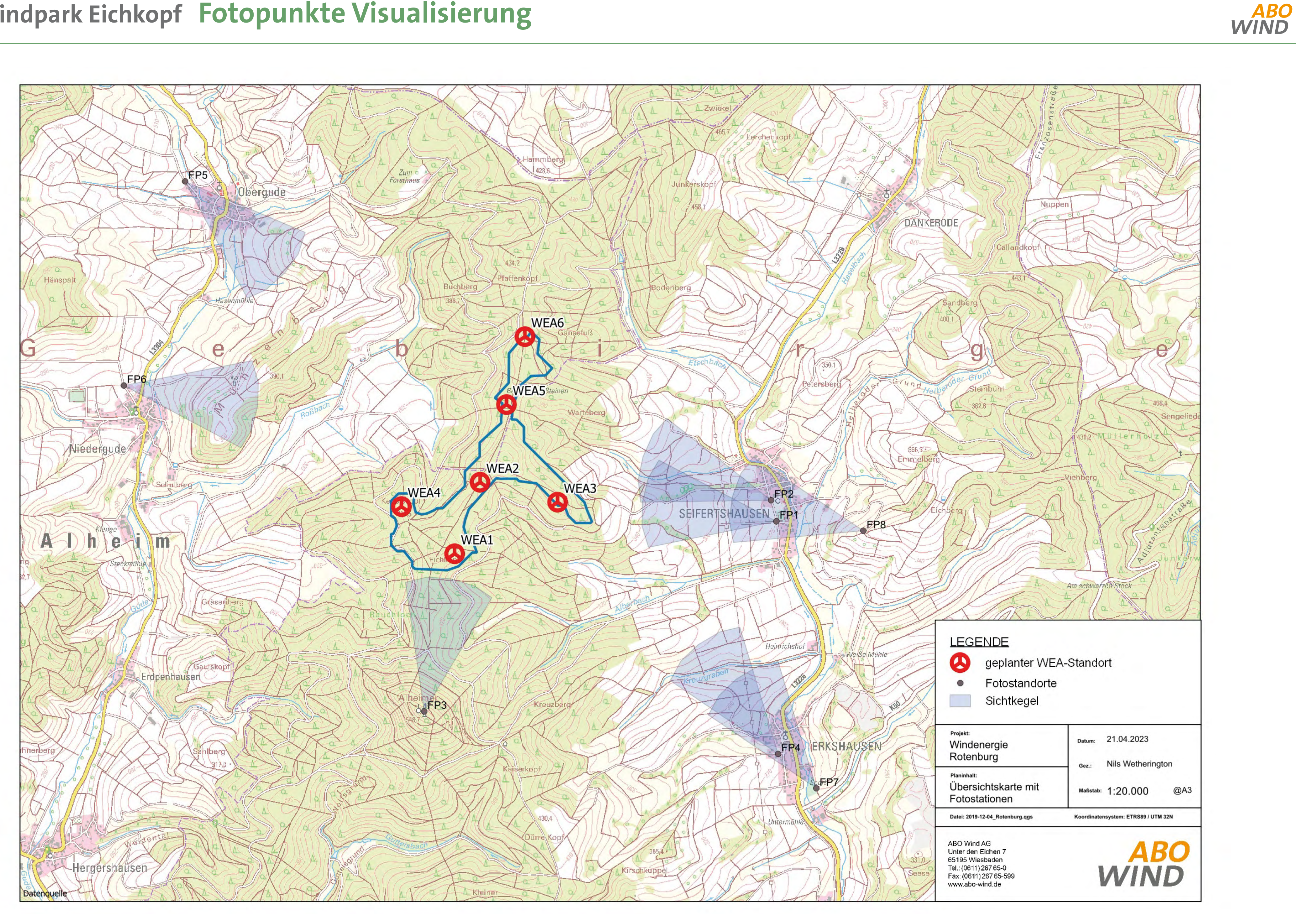

# **Visualisierungen**

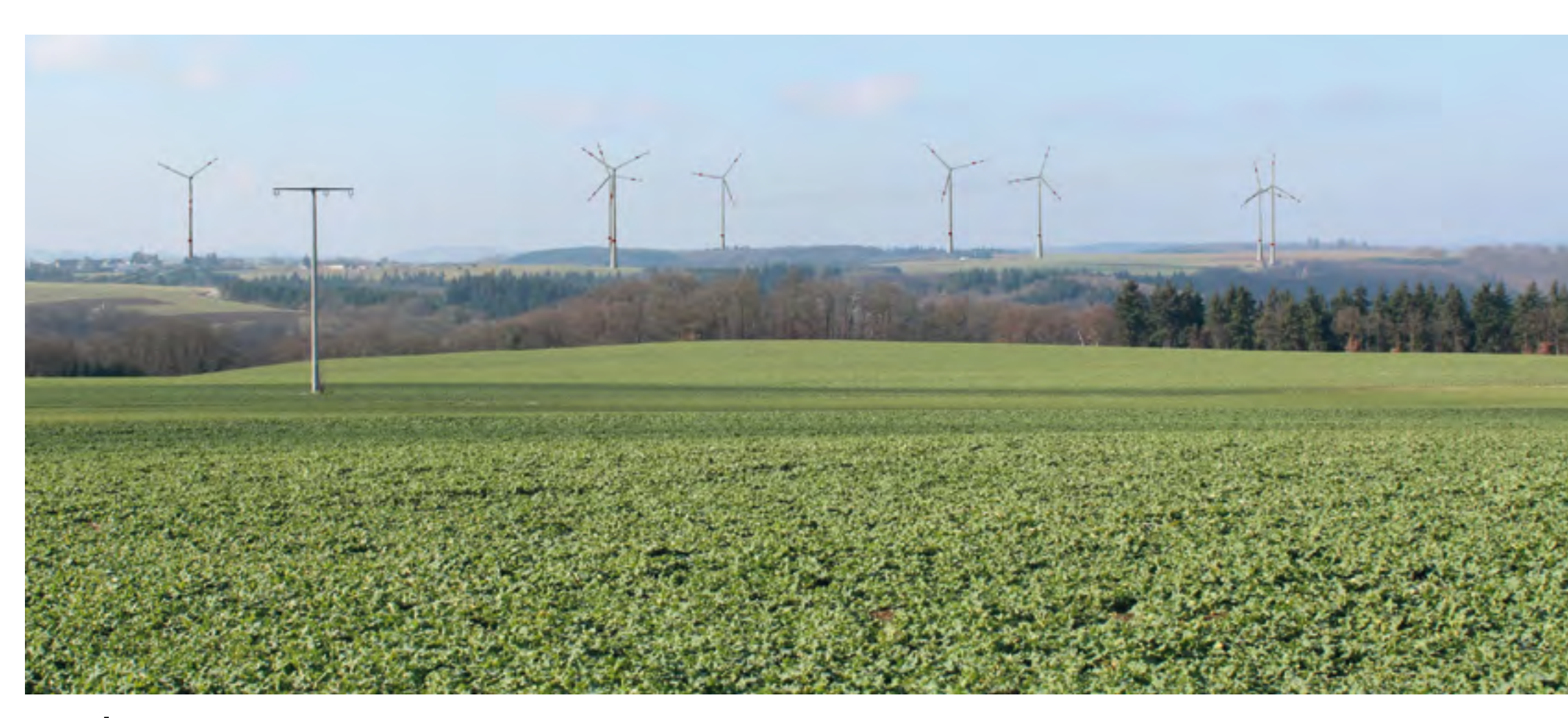

#### Professionelle Fotomontagen – Beispiel Windpark Mörsdorf (Rheinland-Pfalz)

Anwohner möchten während der Planungsphase wissen, wie ein künftiger Windpark in ihrer Nähe aussehen wird. Deswegen erstellen Experten von ABO Wind professionelle Fotomontagen. Anhand diverser Referenzpunkte fügen sie die Anlagen perspektivisch korrekt ins Landschaftsbild ein. Wir orientieren uns bei der Erstellung der Visualisierungen am Leitfaden "Gute fachliche Praxis für die Visualisierung von Windenergieanlagen" der FA Wind an Land.

So erstellen wir unsere Visualisierungen:

- Wir verwenden eine Kamera des Typs Panasonic DMC-G5 und eine Brennweite von 50 mm (vergleichbar mit dem menschlichen Sichtfeld).
- Wir nutzen ein Stativ mit Wasserwaage bzw. Libelle. Die Kamera hat zusätzlich eine Anti-Kipp-Funktion.
- Wir erfassen einen Fixpunkt zur (Höhen)-Referenzierung; falls kein natürlicher Fixpunkt vorhanden ist, verwenden wir einen 5m-Stab.
- Wir erfassen die GPS-Koordinate, das Datum und die Uhrzeit bei jedem Fotopunkt.
- Unsere Software: WindPro (EMD) hinterlegt mit Daten verschiedener Windkraftanlagen-Modelle
- Unsere Datengrundlagen: Digitales Geländemodell, bereitgestellt von Landes-Vermessungsamt; hier: DGM 5 (hoch auflösend)

Hier sehen Sie einen Vergleich, wie der Windpark Mörsdorf (2014/2015) in unserer Vorab-Visualisierung und nach der Errichtung aussah.

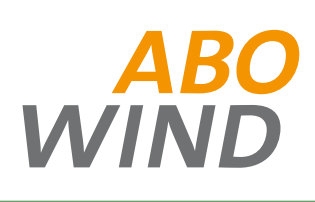

Vorher: Visualisierung des geplanten Windparks Mörsdorf, erstellt im Jahr 2013

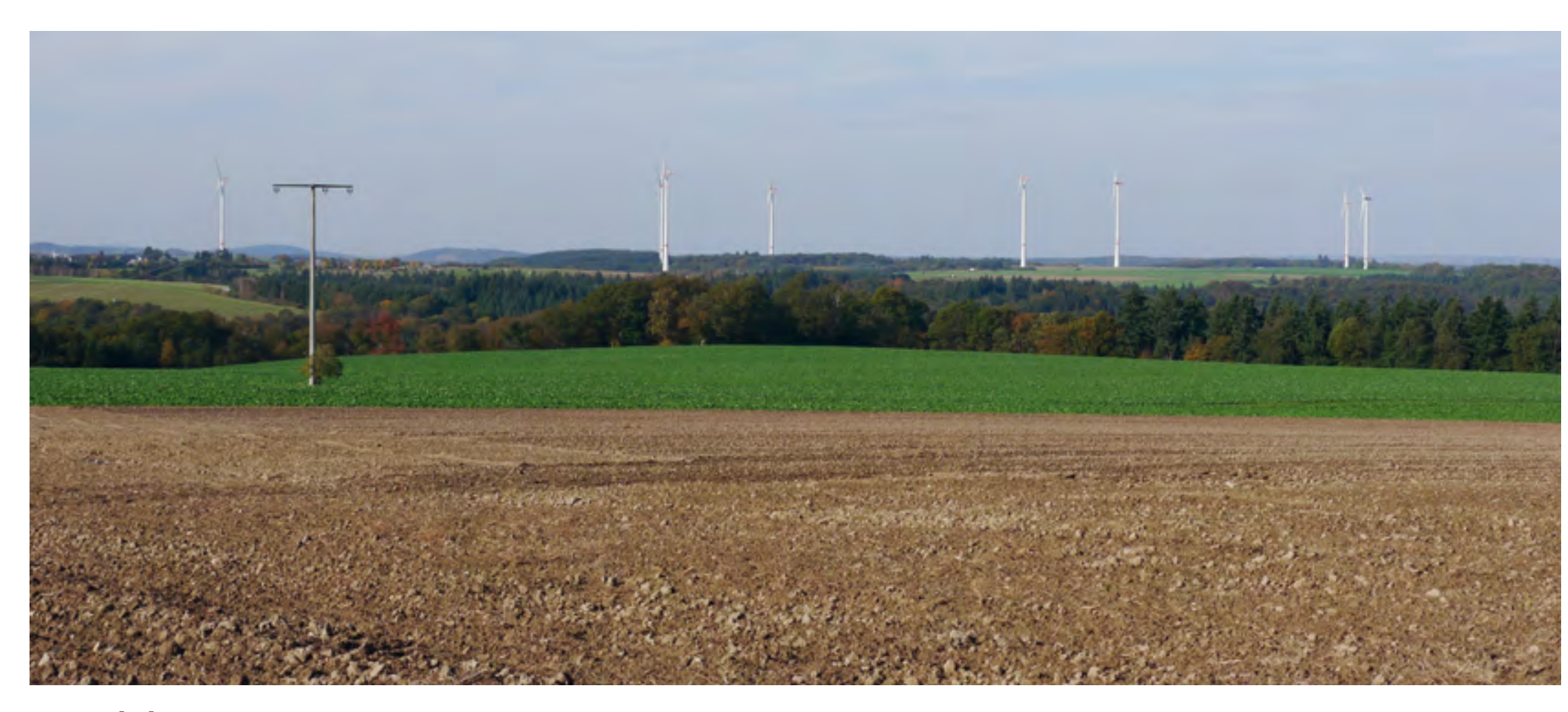

Nachher: Fotoaufnahme des errichteten Windparks, aufgenommen im Oktober 2019

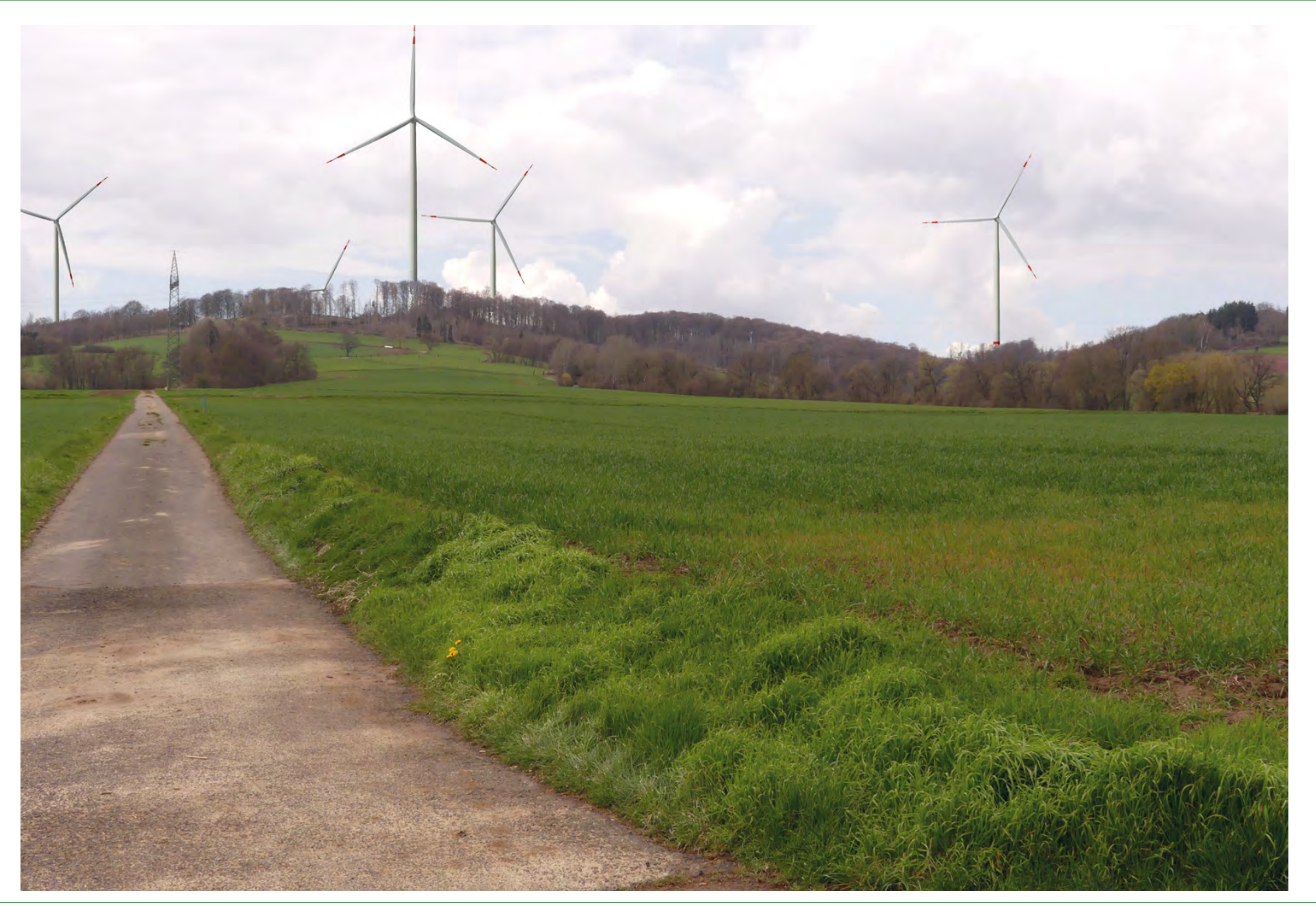

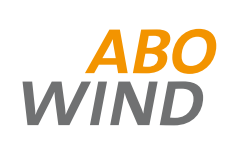

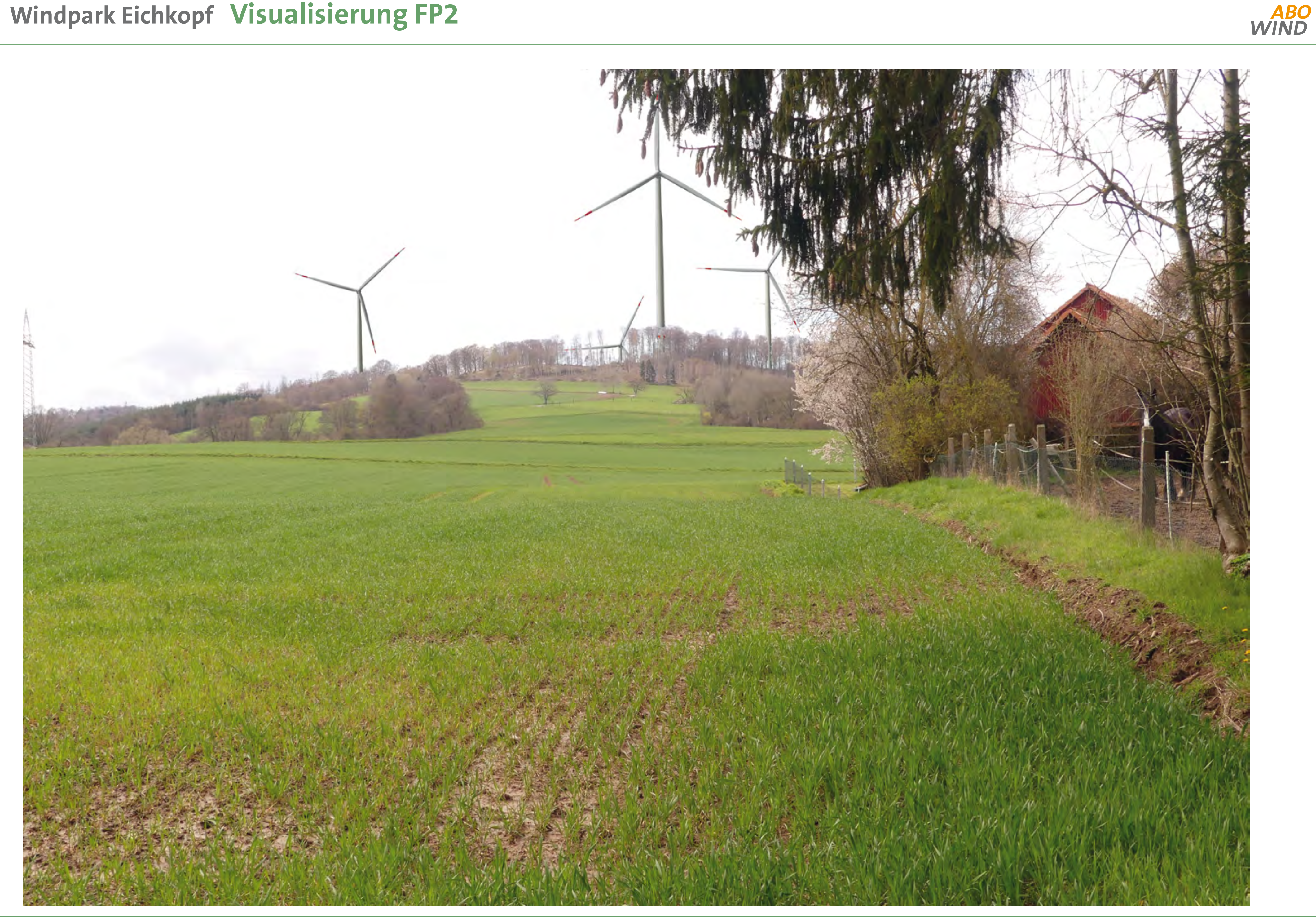

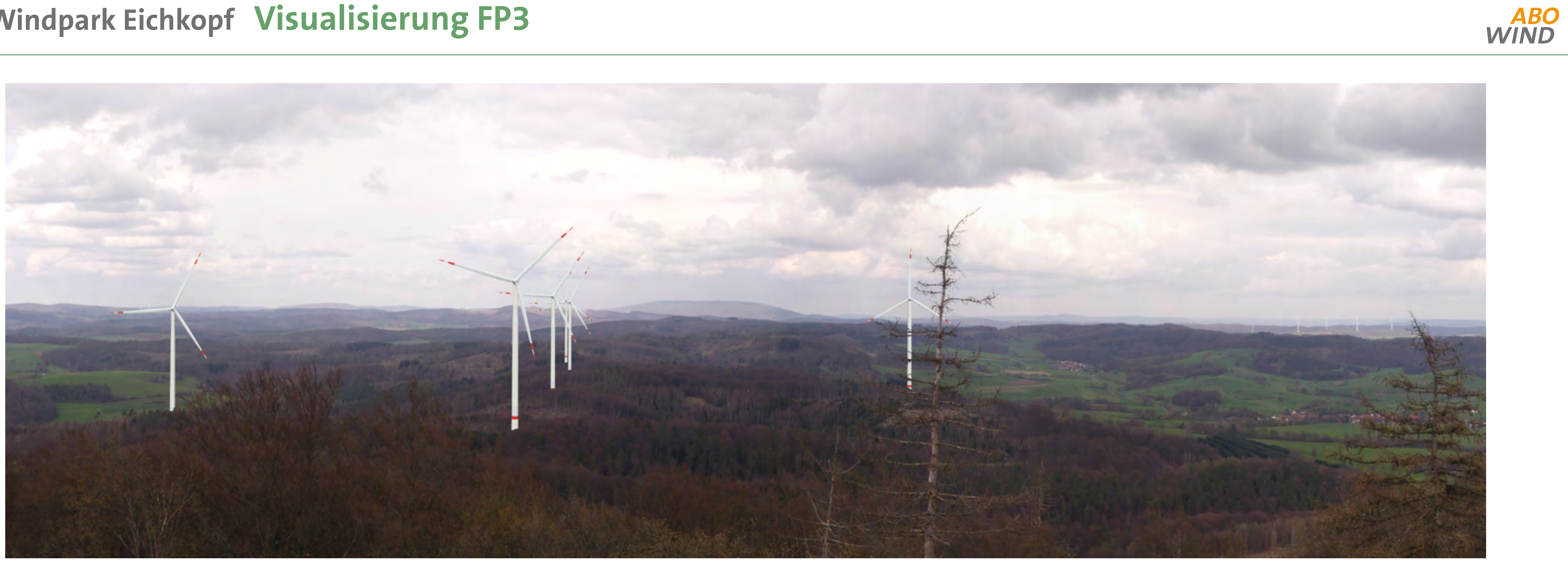

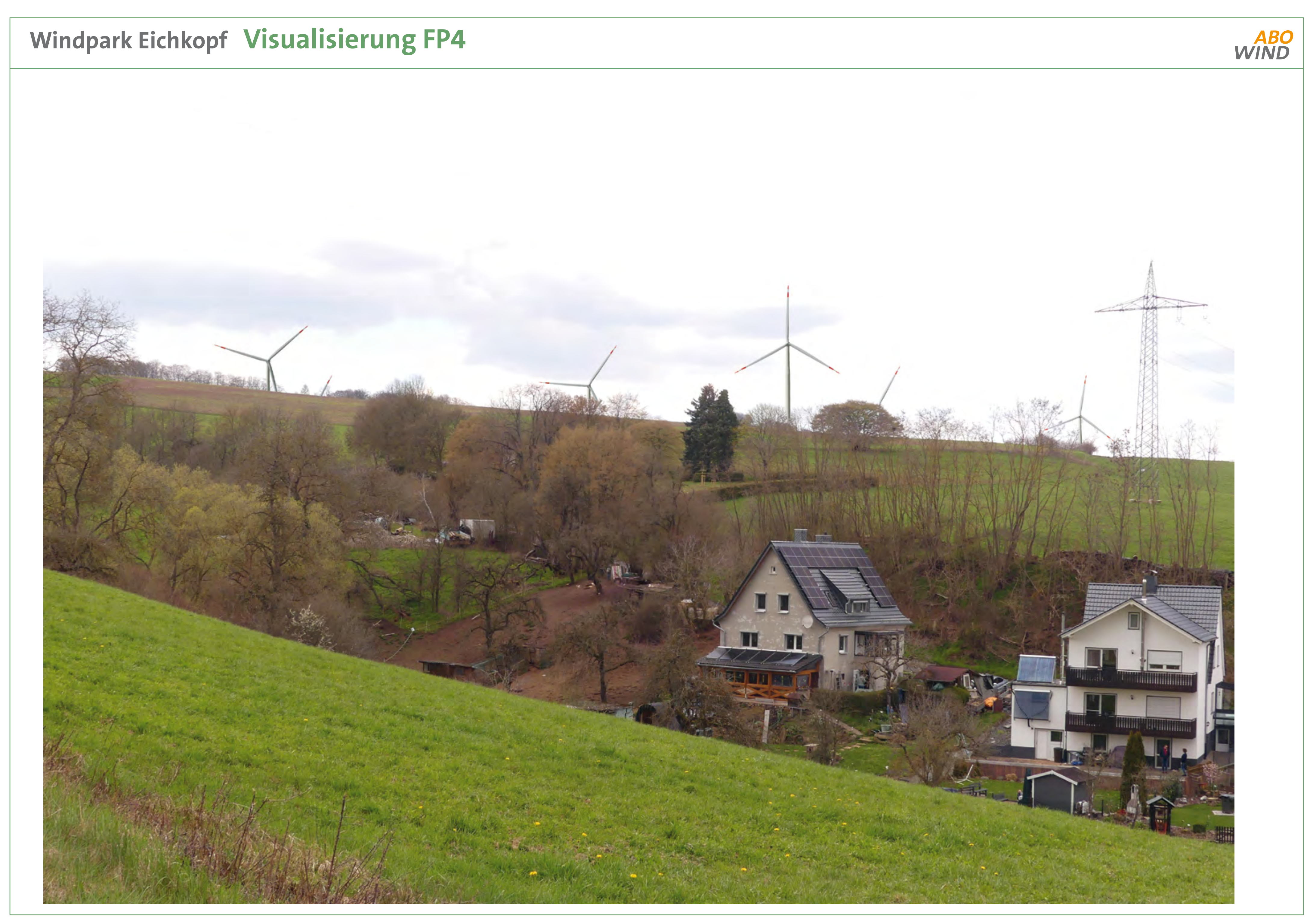

Weitere Infos unter: www.windpark-eichkopf.de

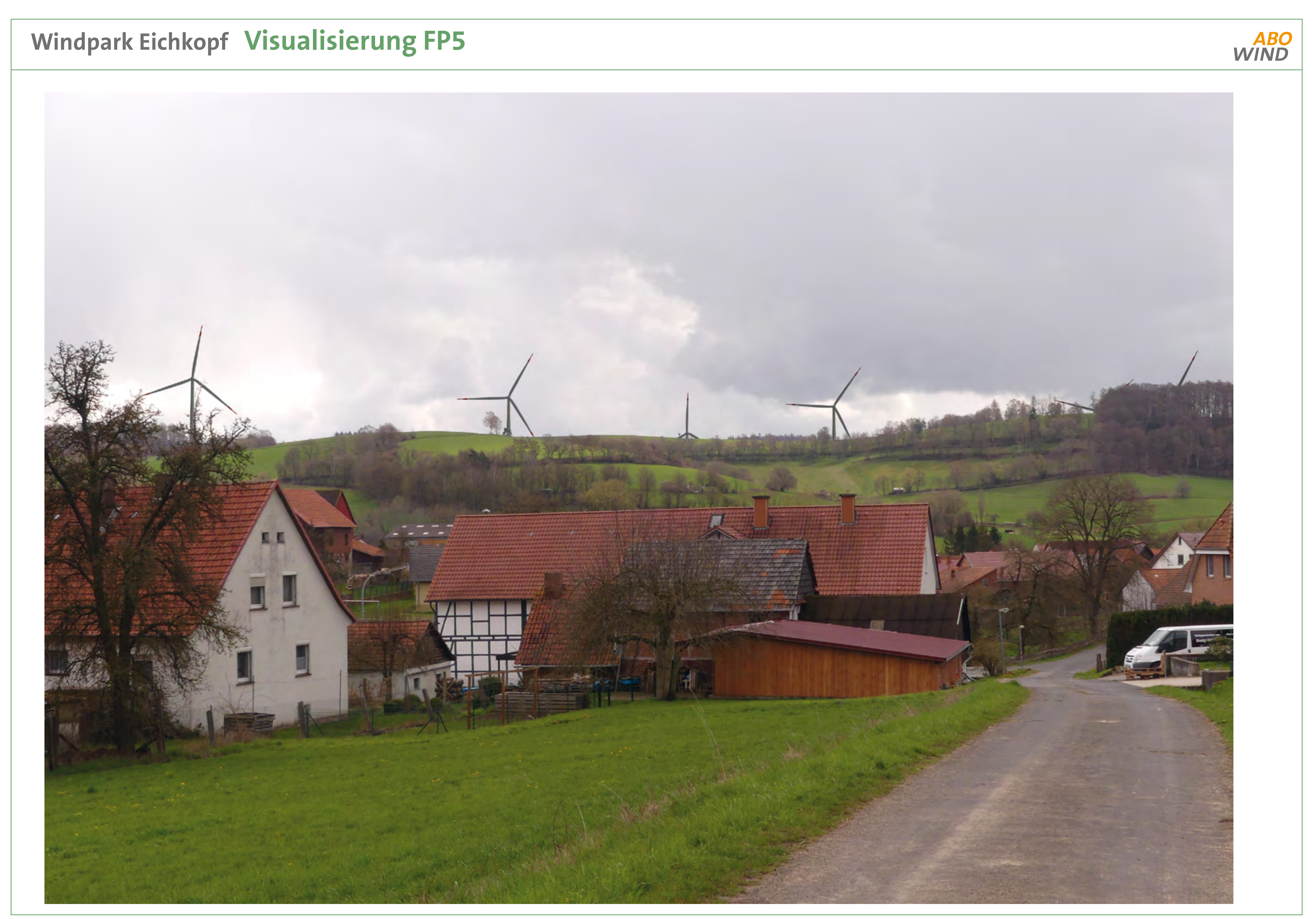

Weitere Infos unter: www.windpark-eichkopf.de

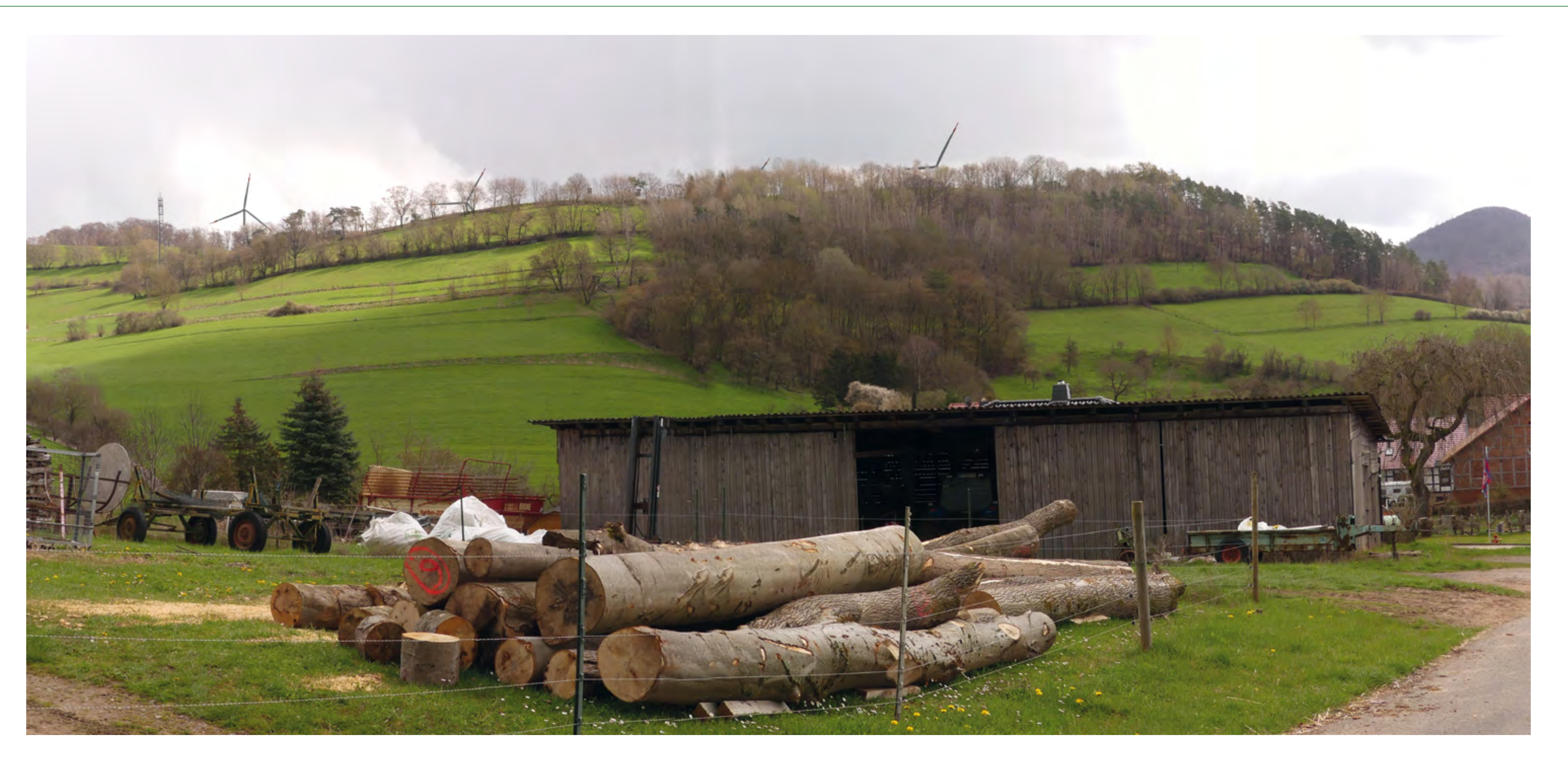

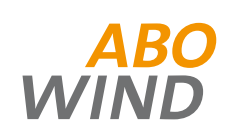

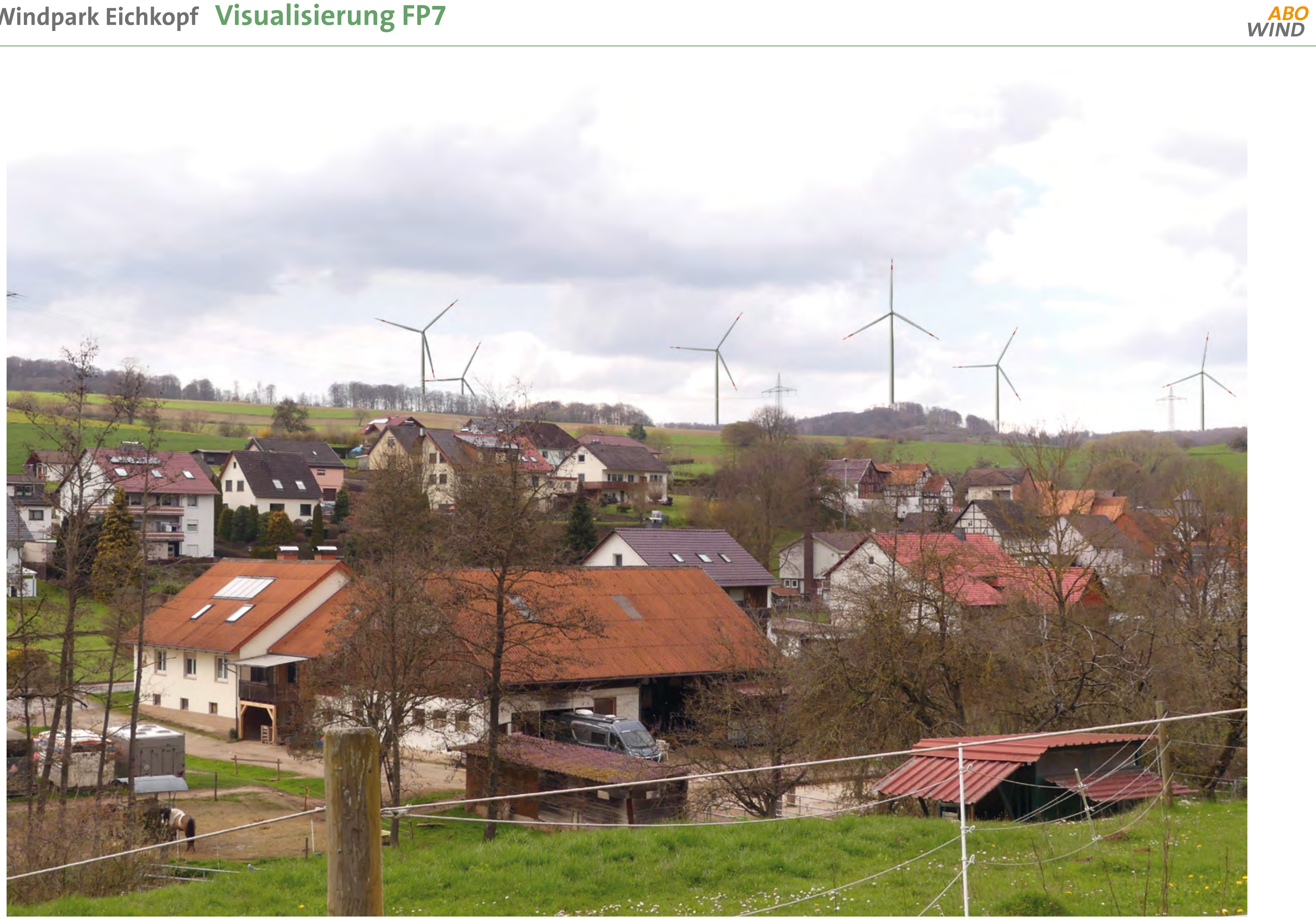

Weitere Infos unter: www.windpark-eichkopf.de

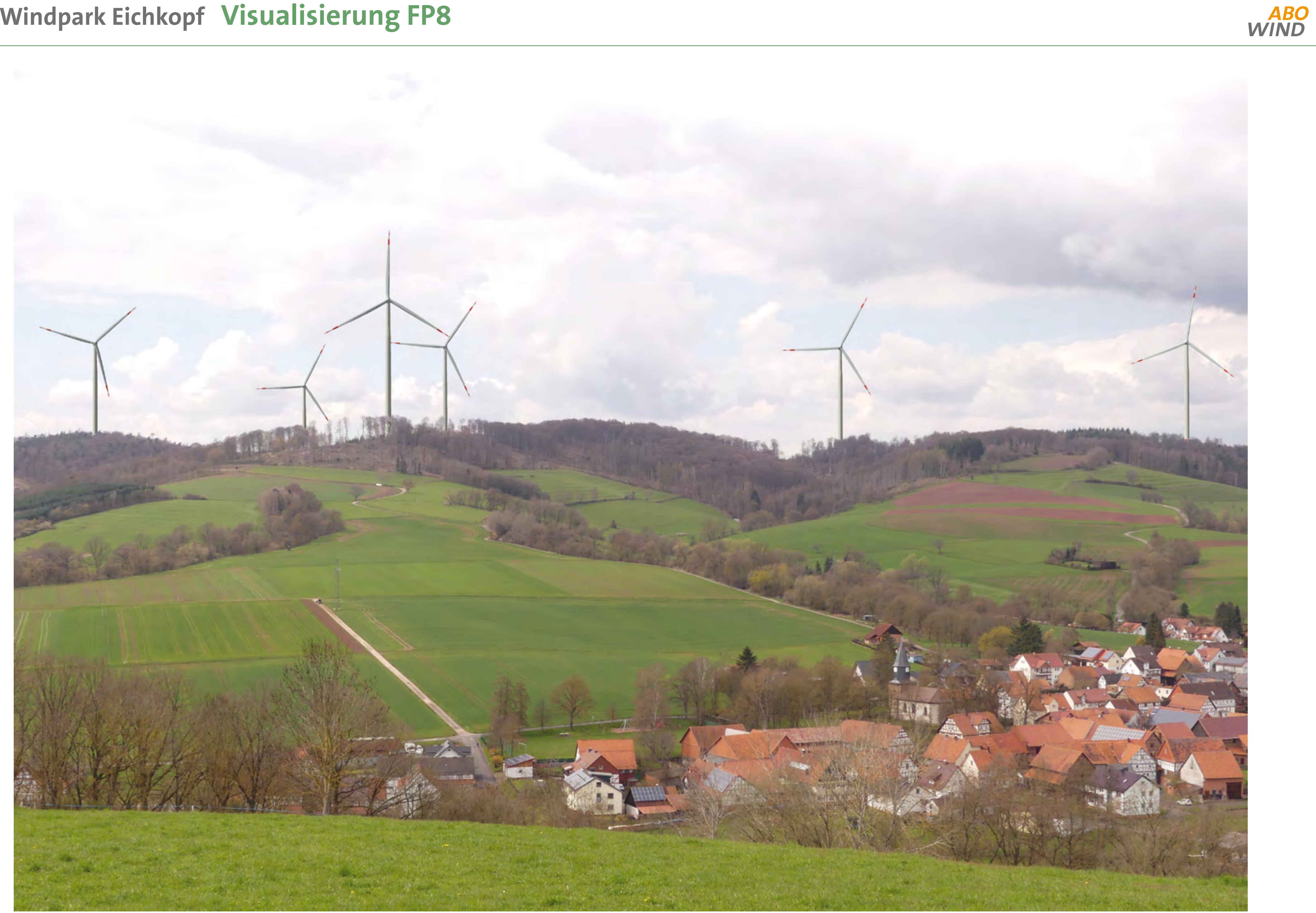